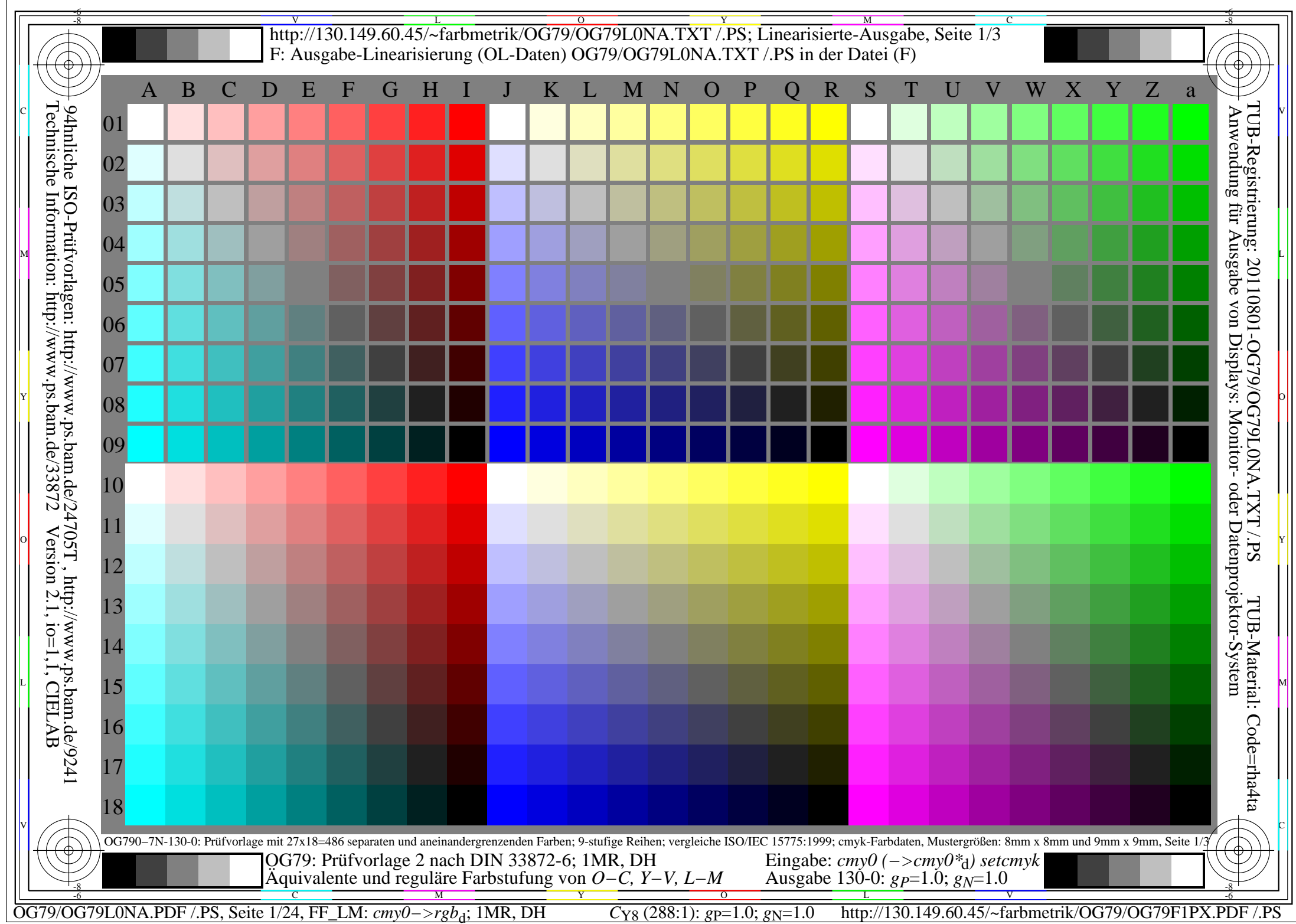

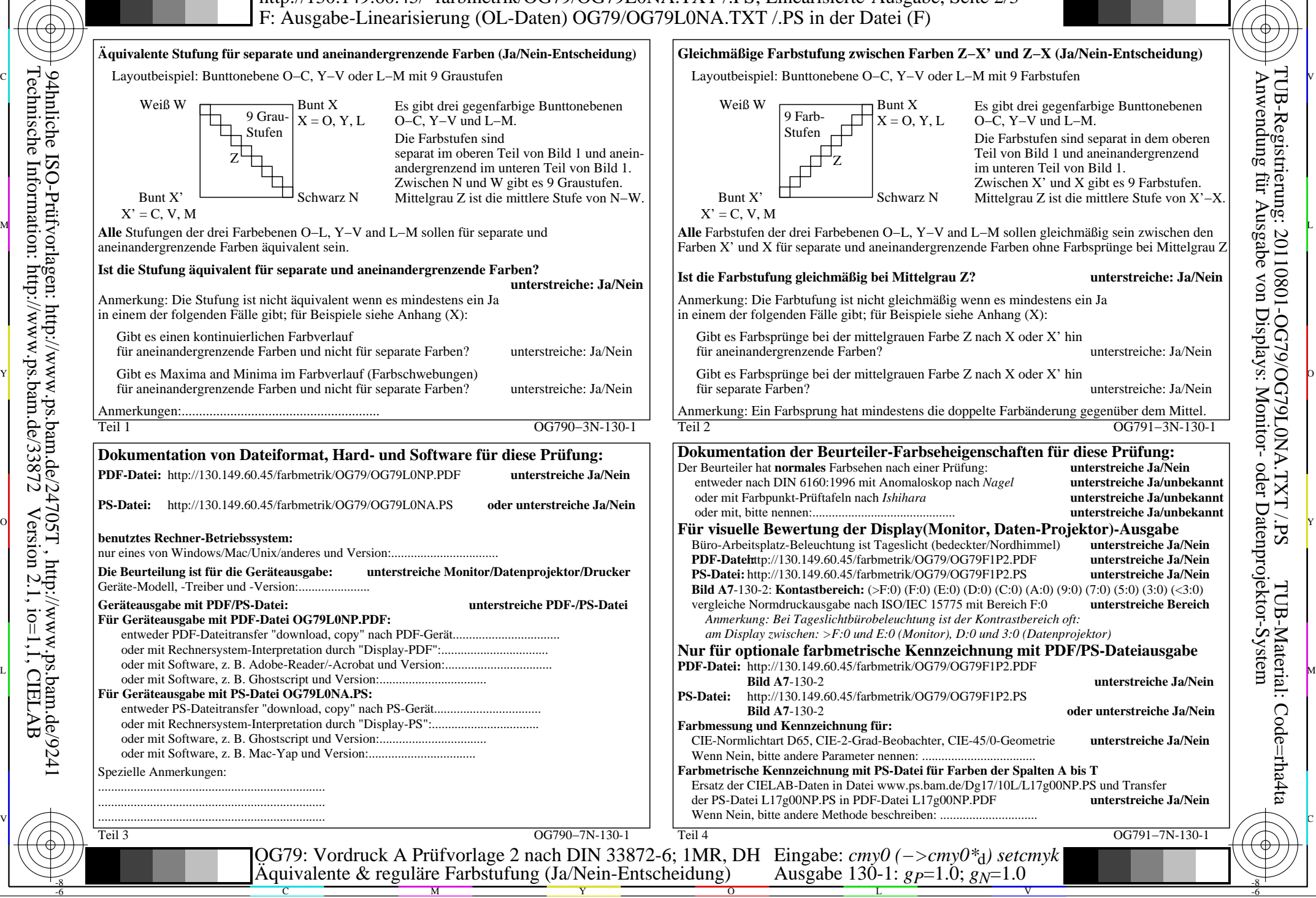

-8

Technische Information: http://www.ps.bam.de/33872

Version 2.1, io=1,1, CIELAB

OG79/OG79L0NA.PDF /.PS, Seite 2/24, FF\_LM: *cmy0−>rgb*d; 1MR, DH *C*Y8 (288:1): *g*P=1.0; *g*N=1.0 http://130.149.60.45/~farbmetrik/OG79/OG79F1PX.PDF /.PS

C

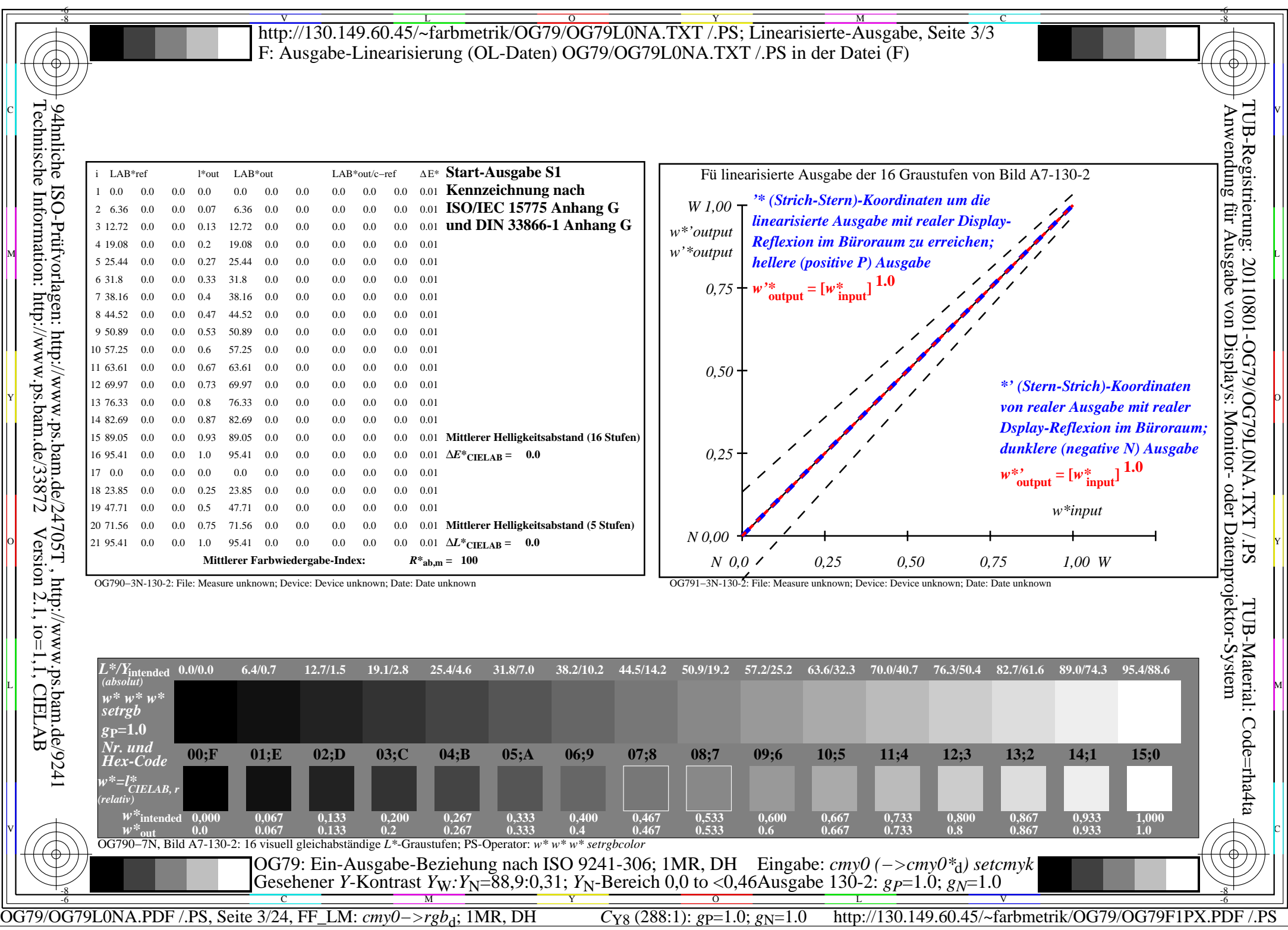

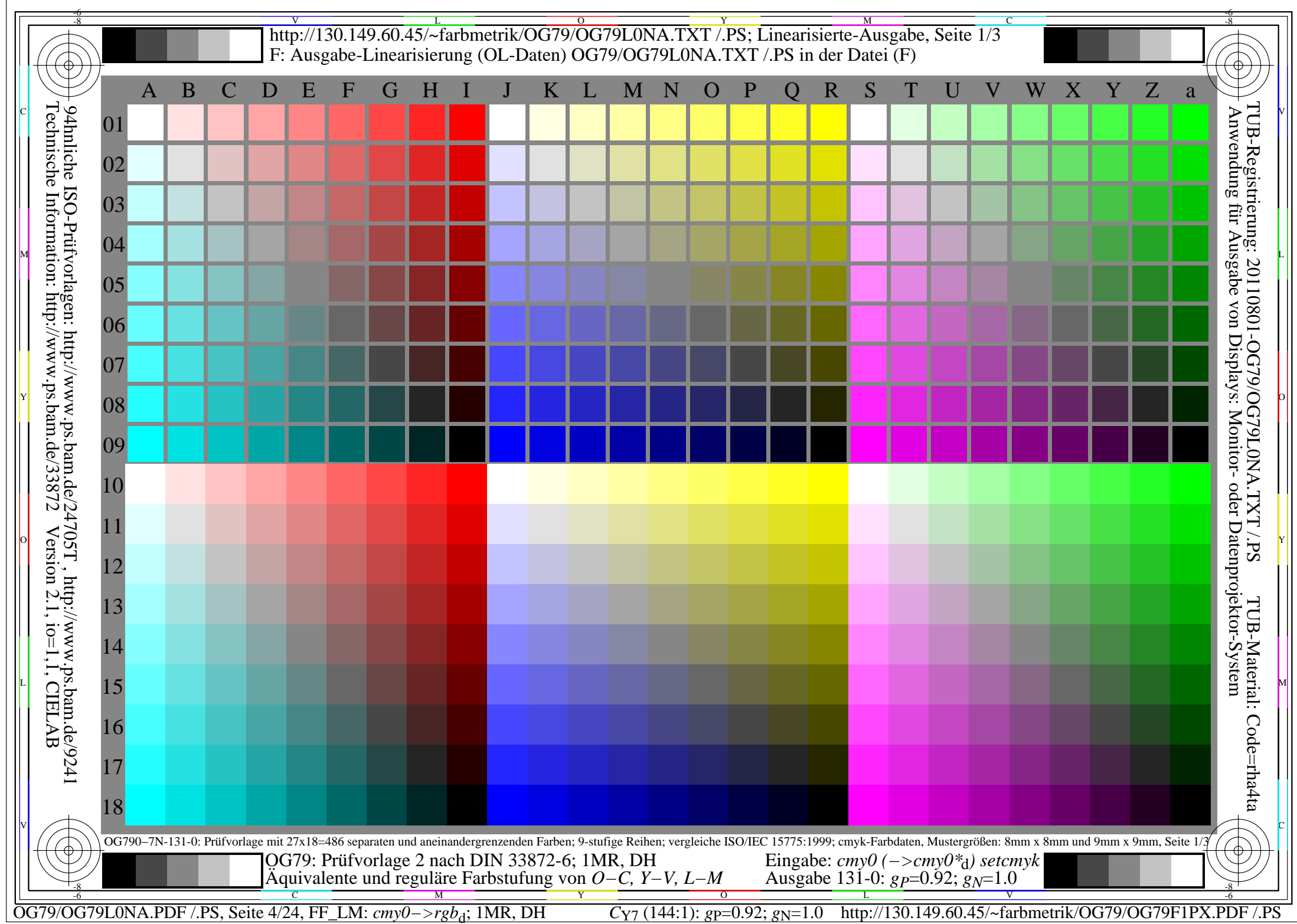

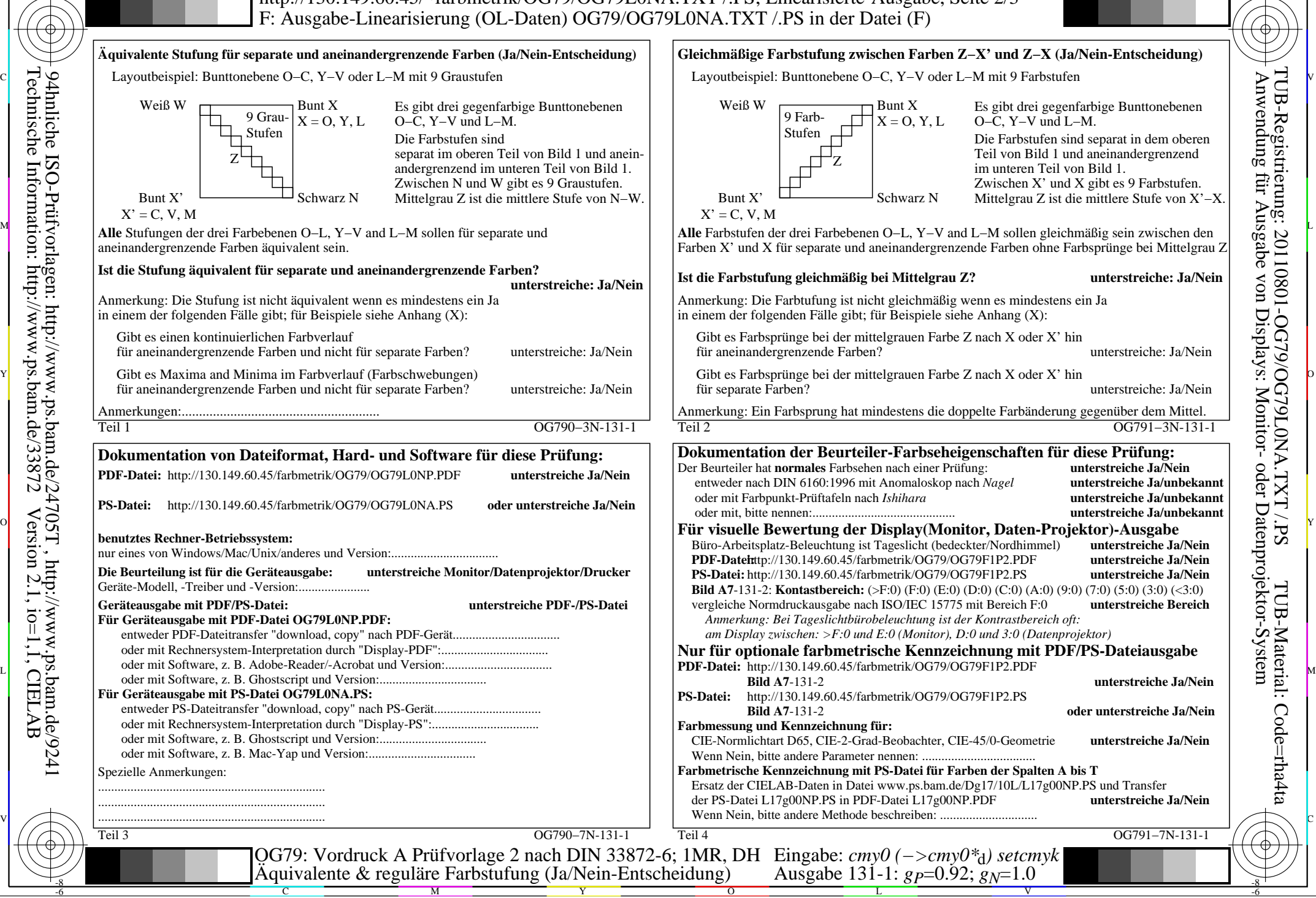

-8

Technische Information: http://www.ps.bam.de/33872

Version 2.1, io=1,1, CIELAB

OG79/OG79L0NA.PDF /.PS, Seite 5/24, FF\_LM: *cmy0−>rgb<sub>d</sub>*; 1MR, DH *C*<sub>Y7</sub> (144:1): *g*p=0.92; *gN*=1.0 http://130.149.60.45/~farbmetrik/OG79/OG79F1PX.PDF /.PS

C

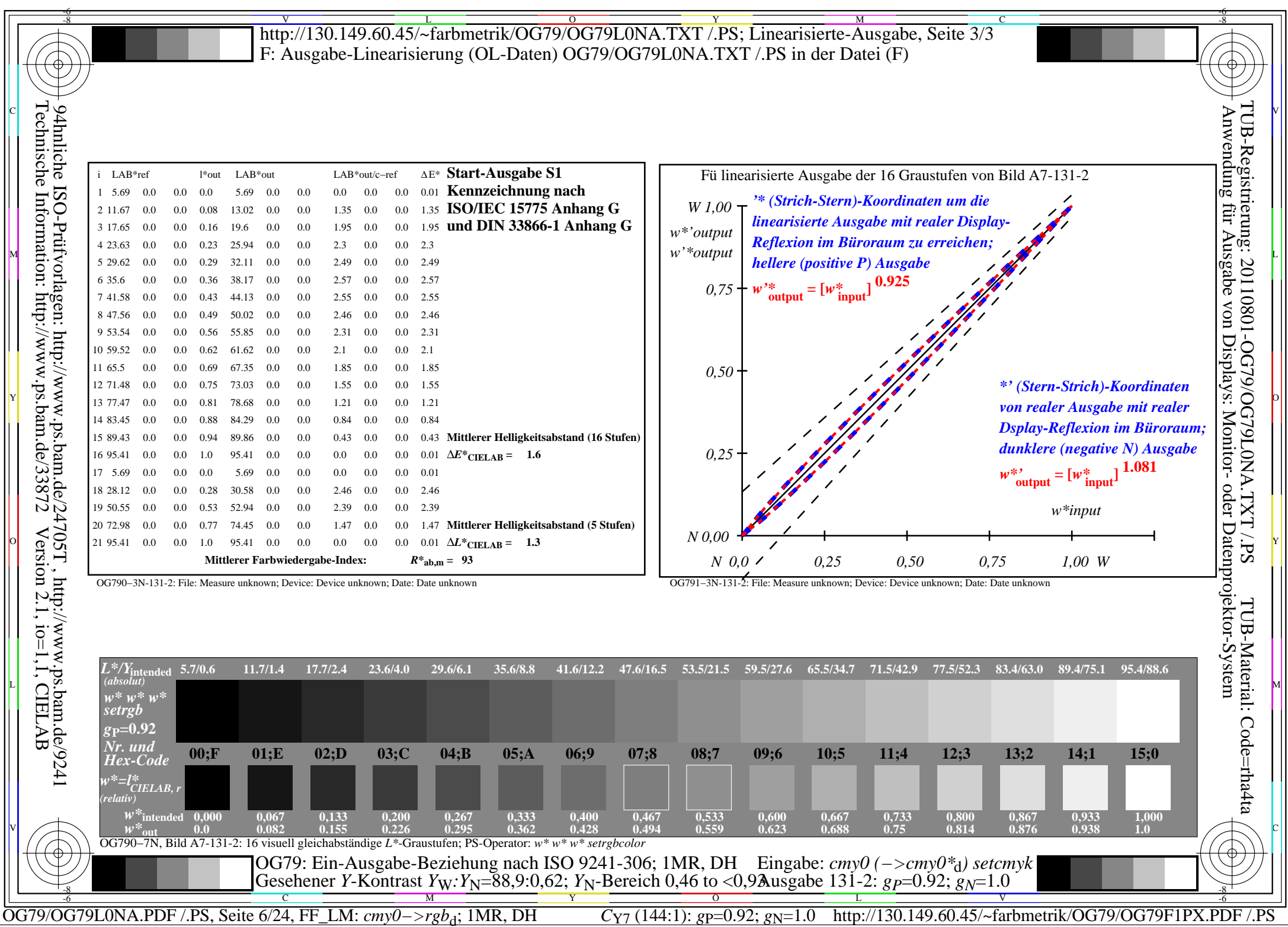

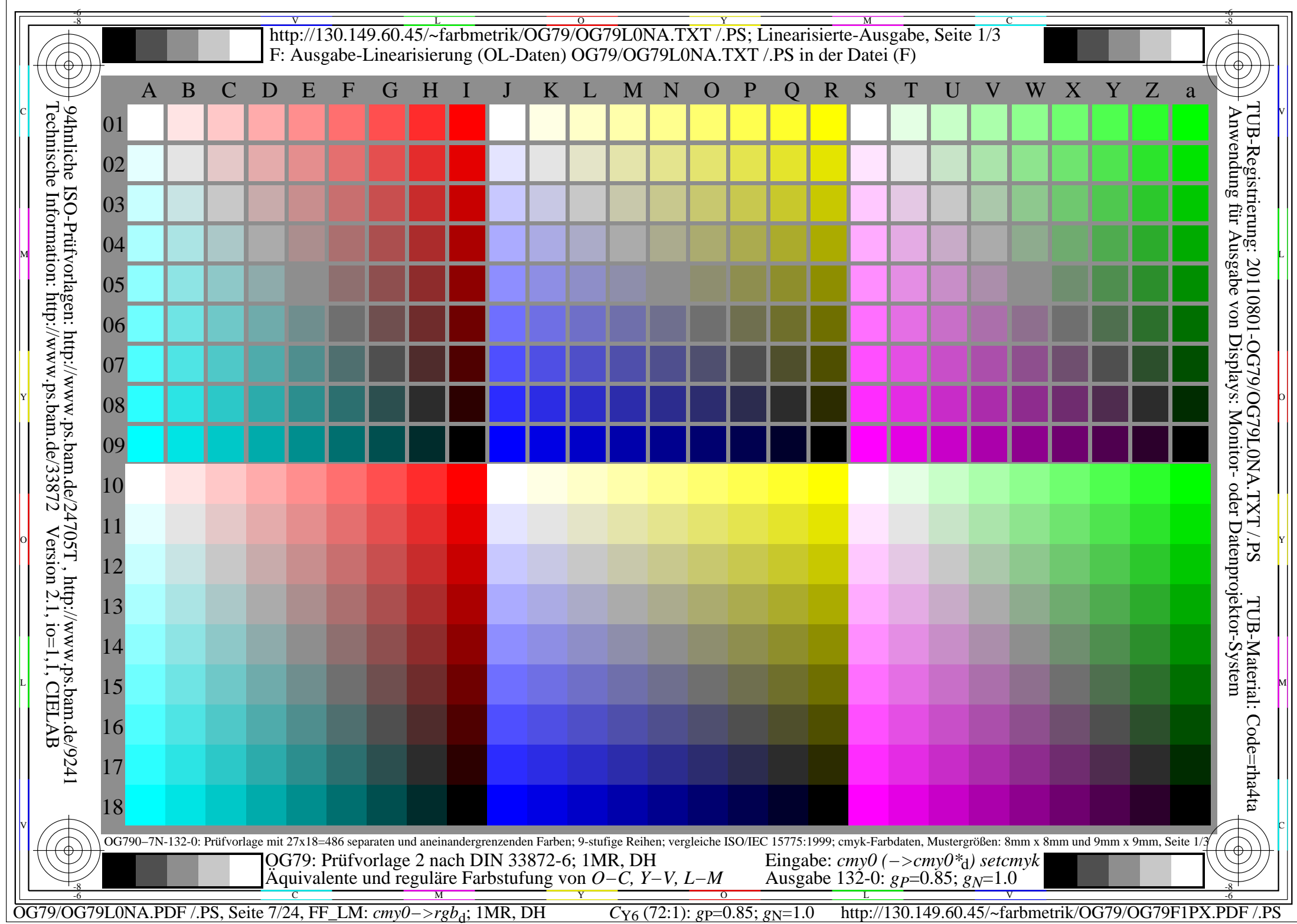

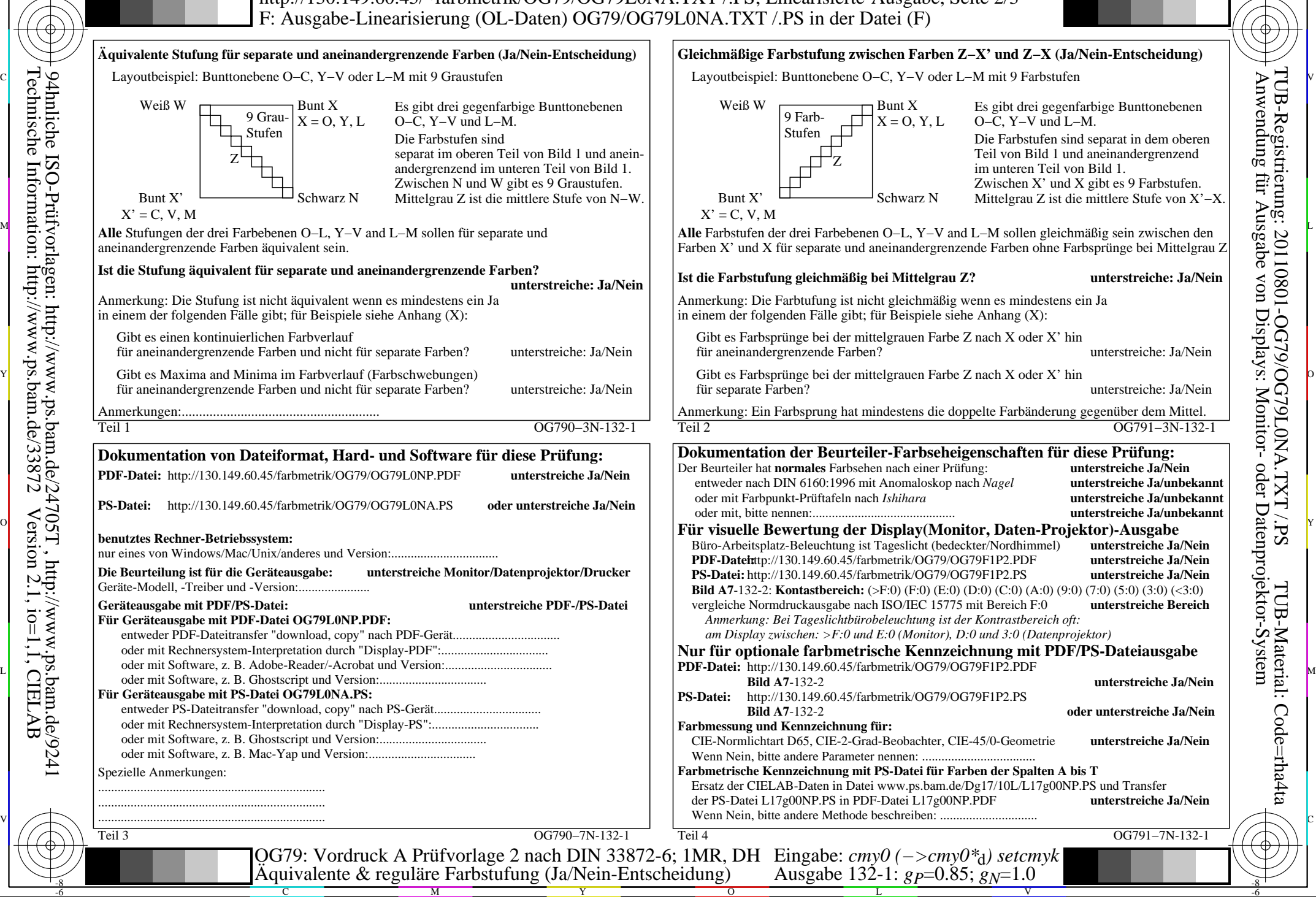

-8

Technische Information: http://www.ps.bam.de/33872

Version 2.1, io=1,1, CIELAB

OG79/OG79L0NA.PDF /.PS, Seite 8/24, FF\_LM: *cmy0−>rgb*d; 1MR, DH *C*Y6 (72:1): *g*P=0.85; *g*N=1.0 http://130.149.60.45/~farbmetrik/OG79/OG79F1PX.PDF /.PS

C

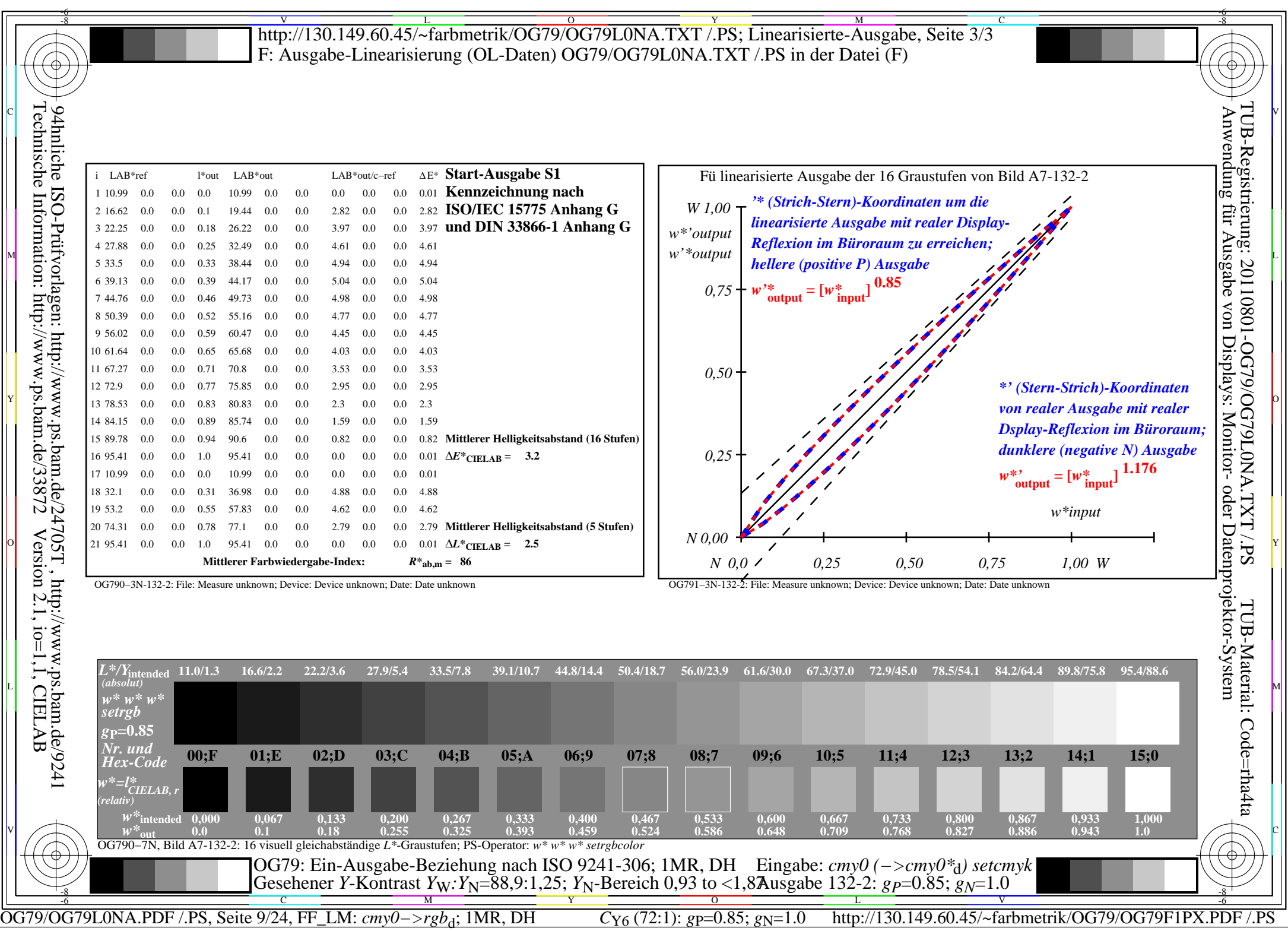

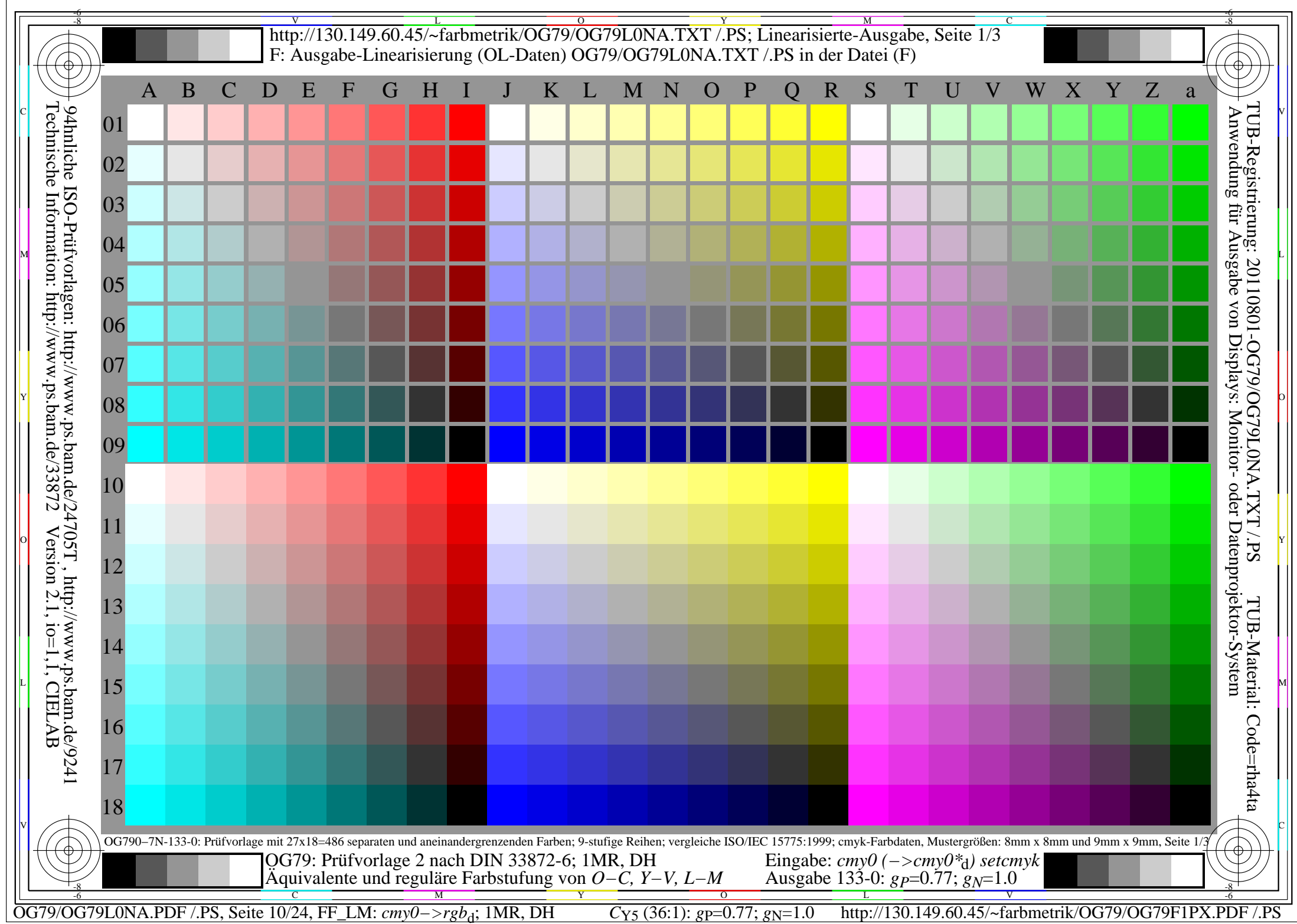

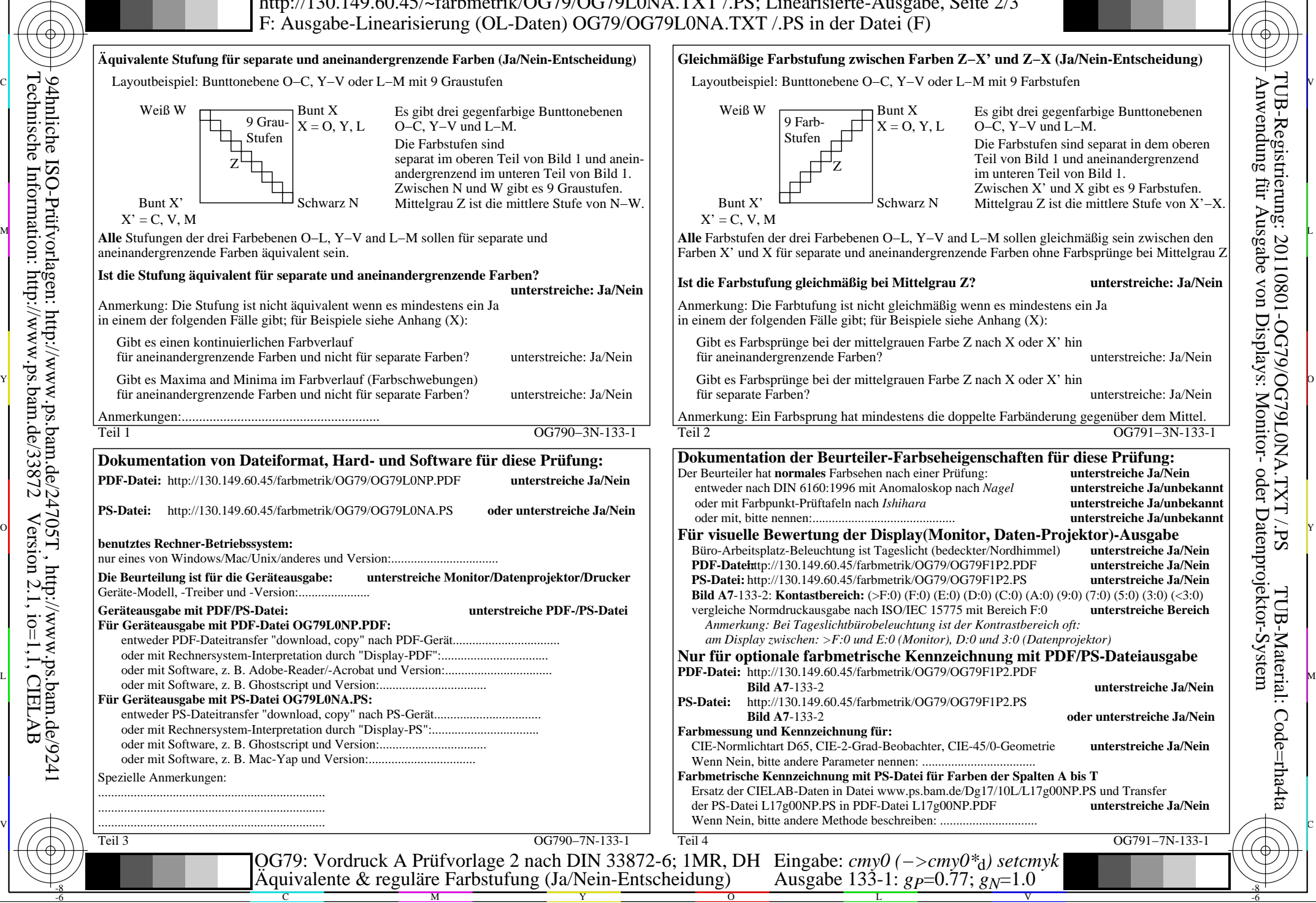

-8

Technische Information: http://www.ps.bam.de/33872

Version 2.1, io=1,1, CIELAB

OG79/OG79L0NA.PDF /.PS, Seite 11/24, FF\_LM: *cmy0−>rgb*d; 1MR, DH *C*Y5 (36:1): *g*P=0.77; *g*N=1.0 http://130.149.60.45/~farbmetrik/OG79/OG79F1PX.PDF /.PS

C

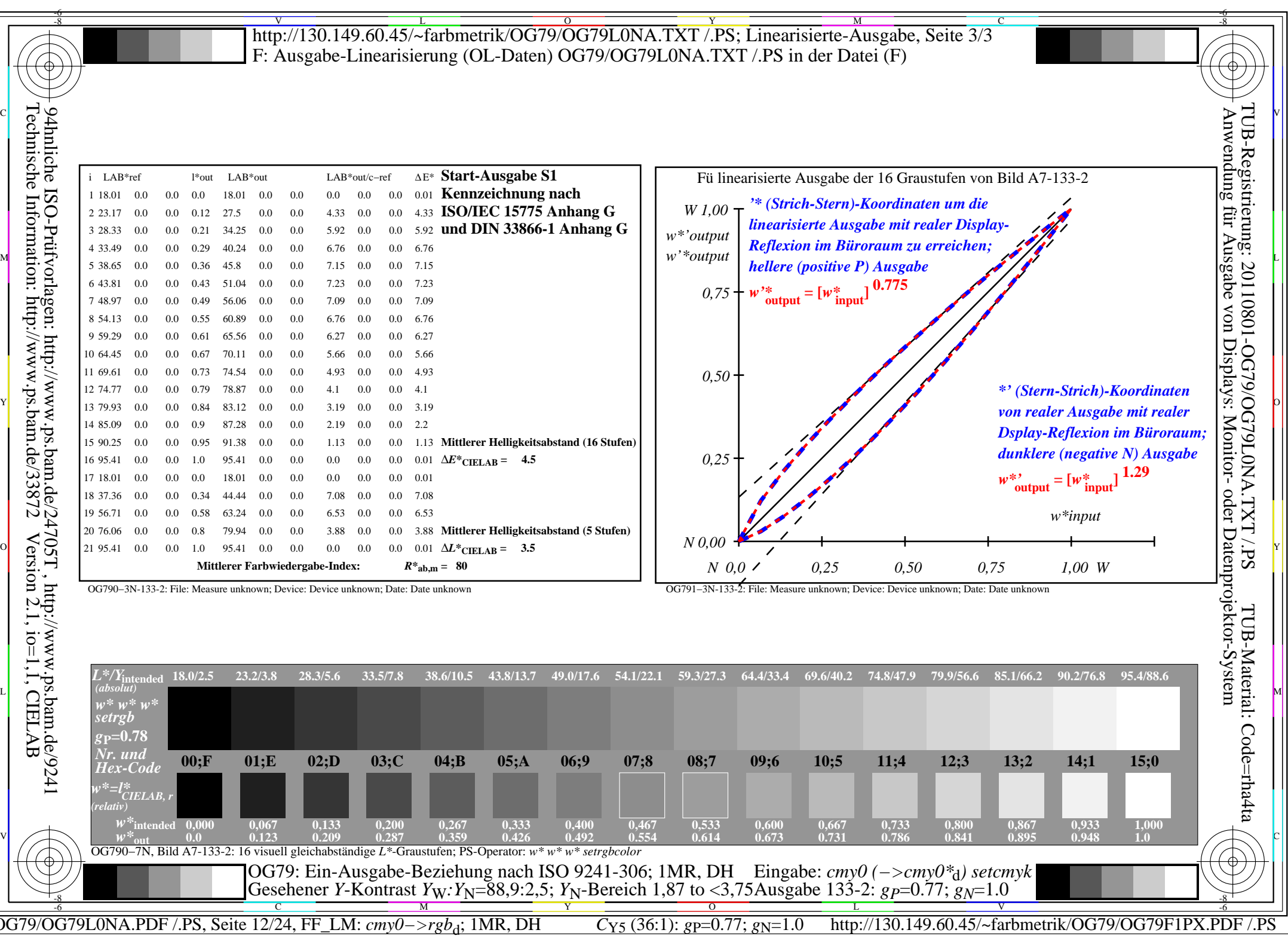

 $\Box$ 

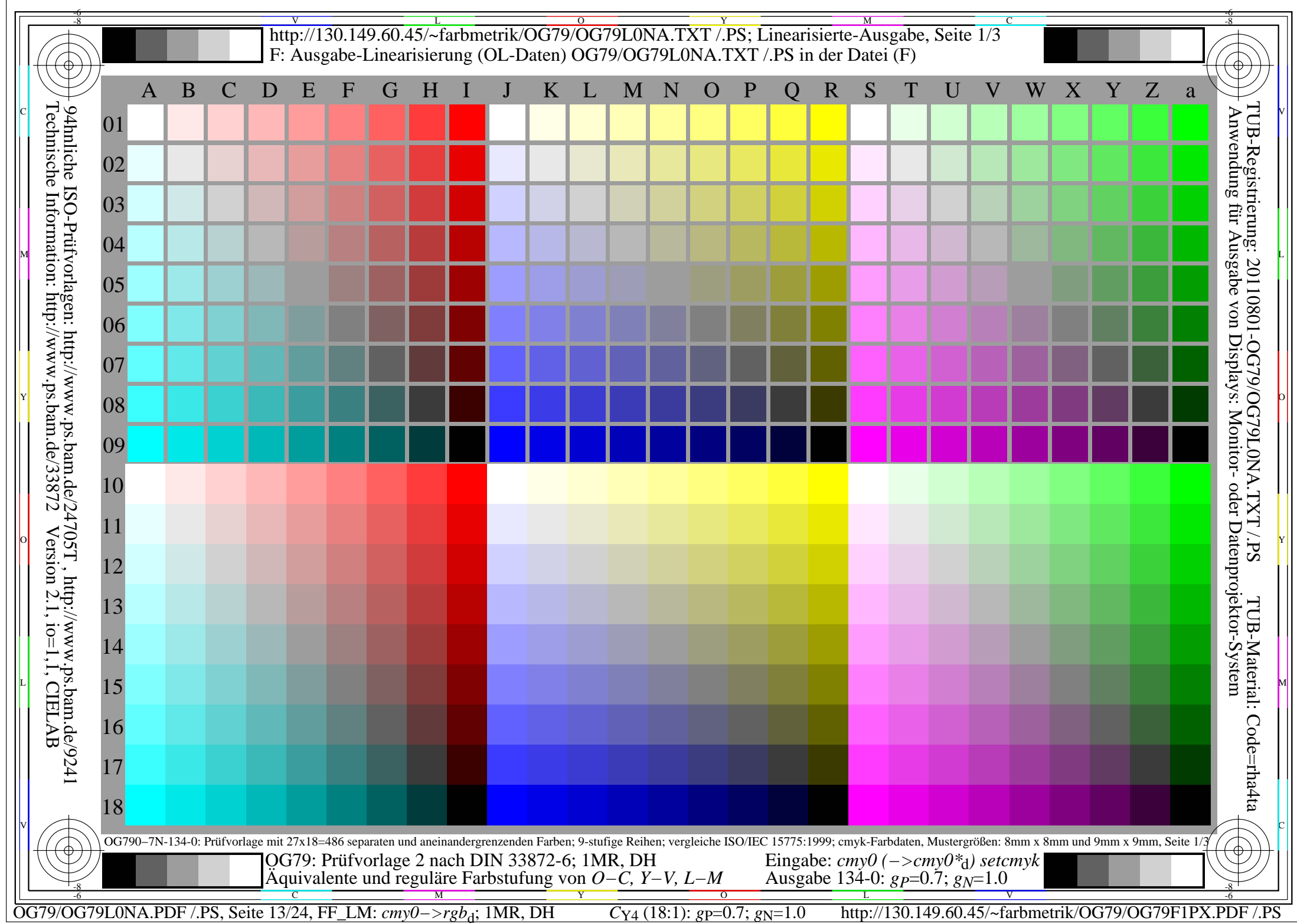

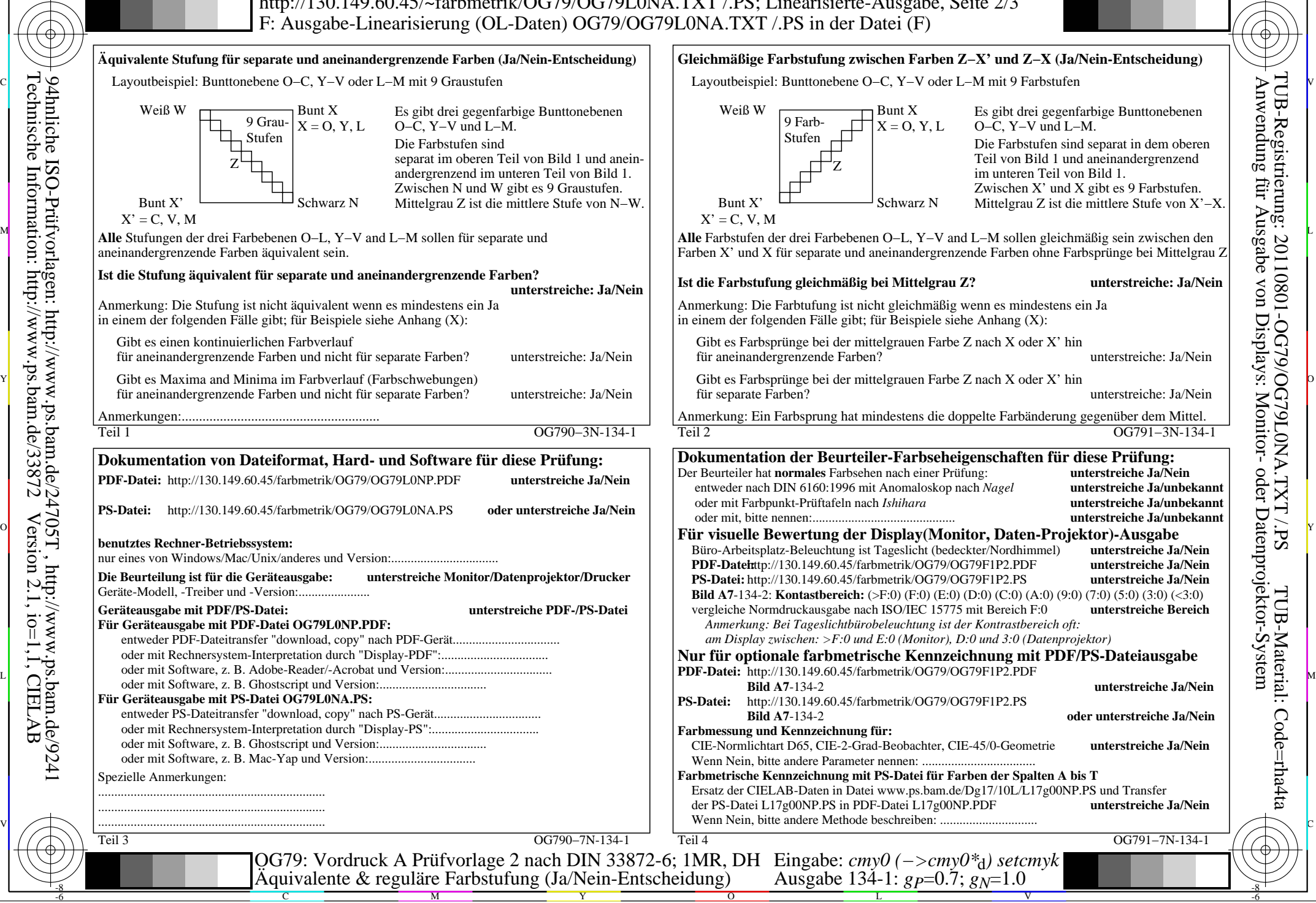

-8

Technische Information: http://www.ps.bam.de/33872

Version 2.1, io=1,1, CIELAB

C

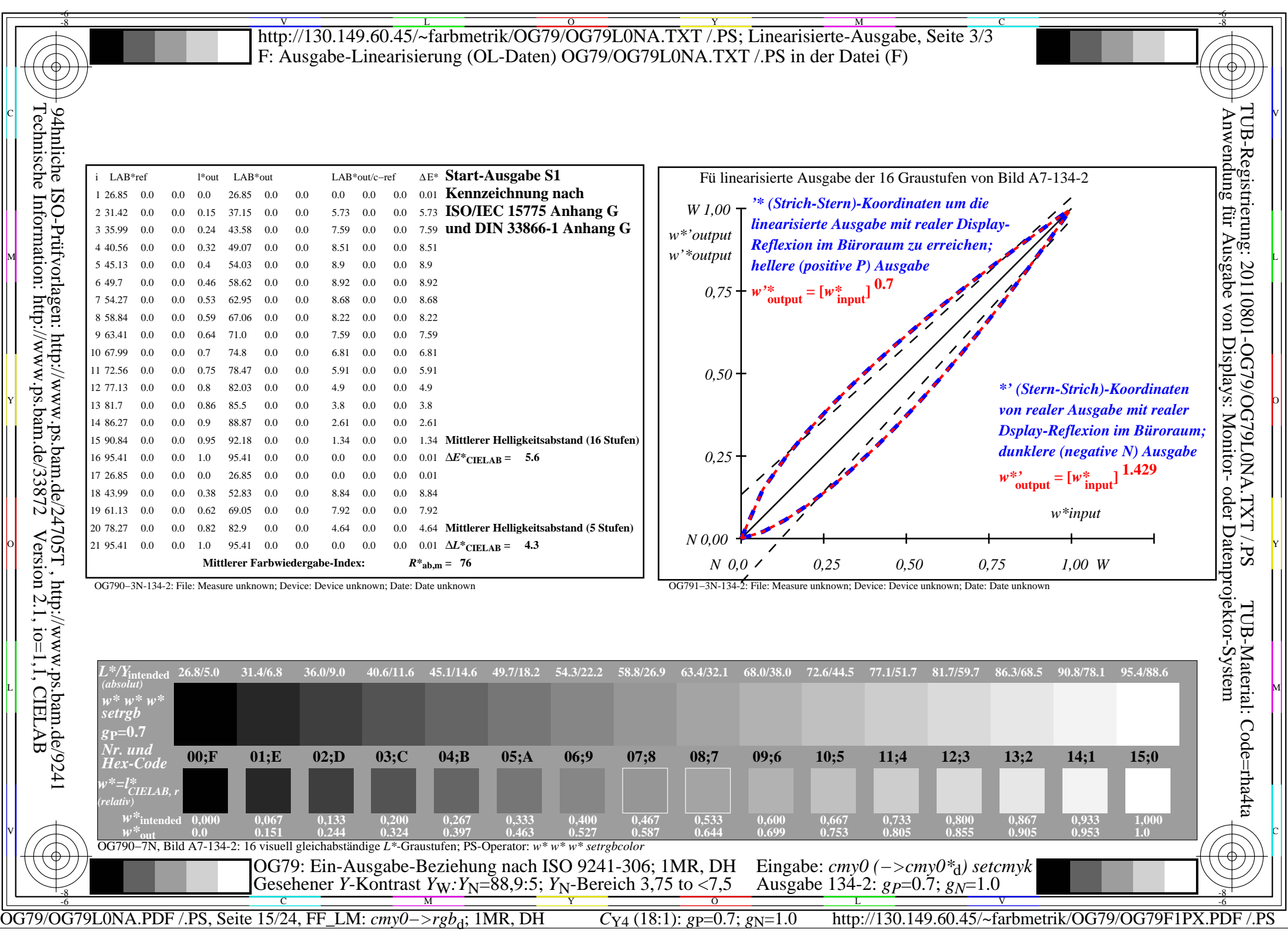

 $\Box$ 

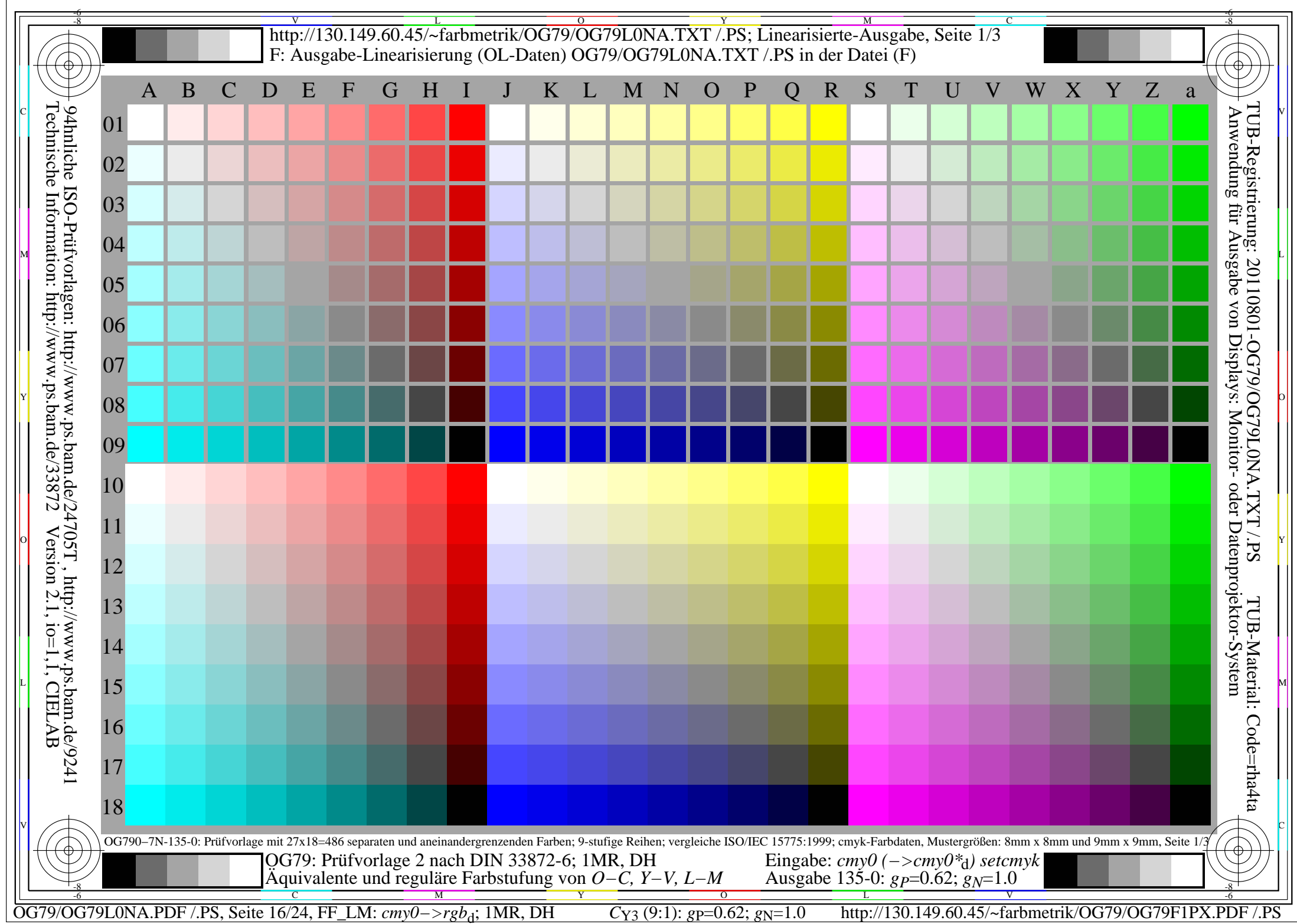

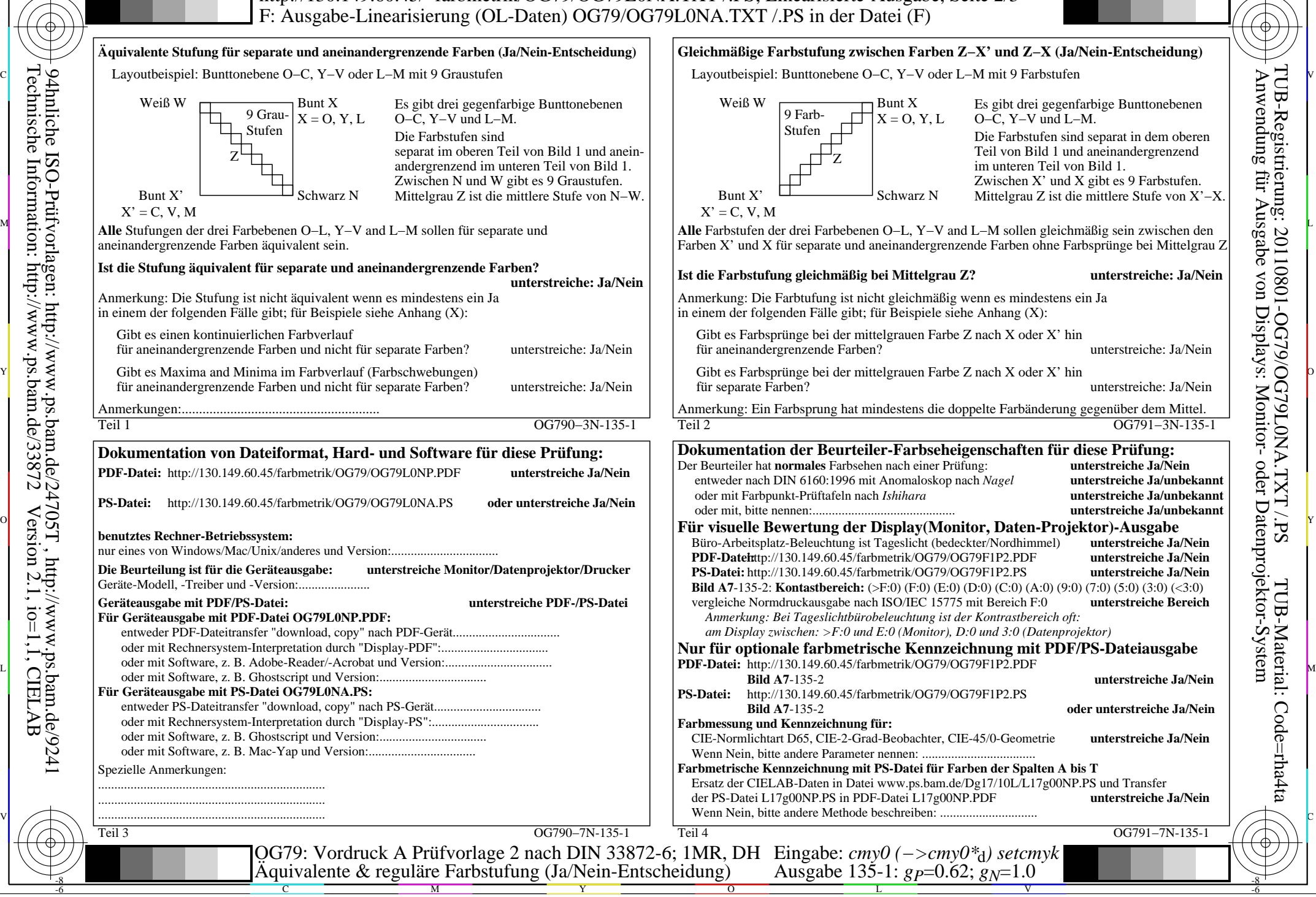

-8

Technische Information: http://www.ps.bam.de/33872

Version 2.1, io=1,1, CIELAB

C

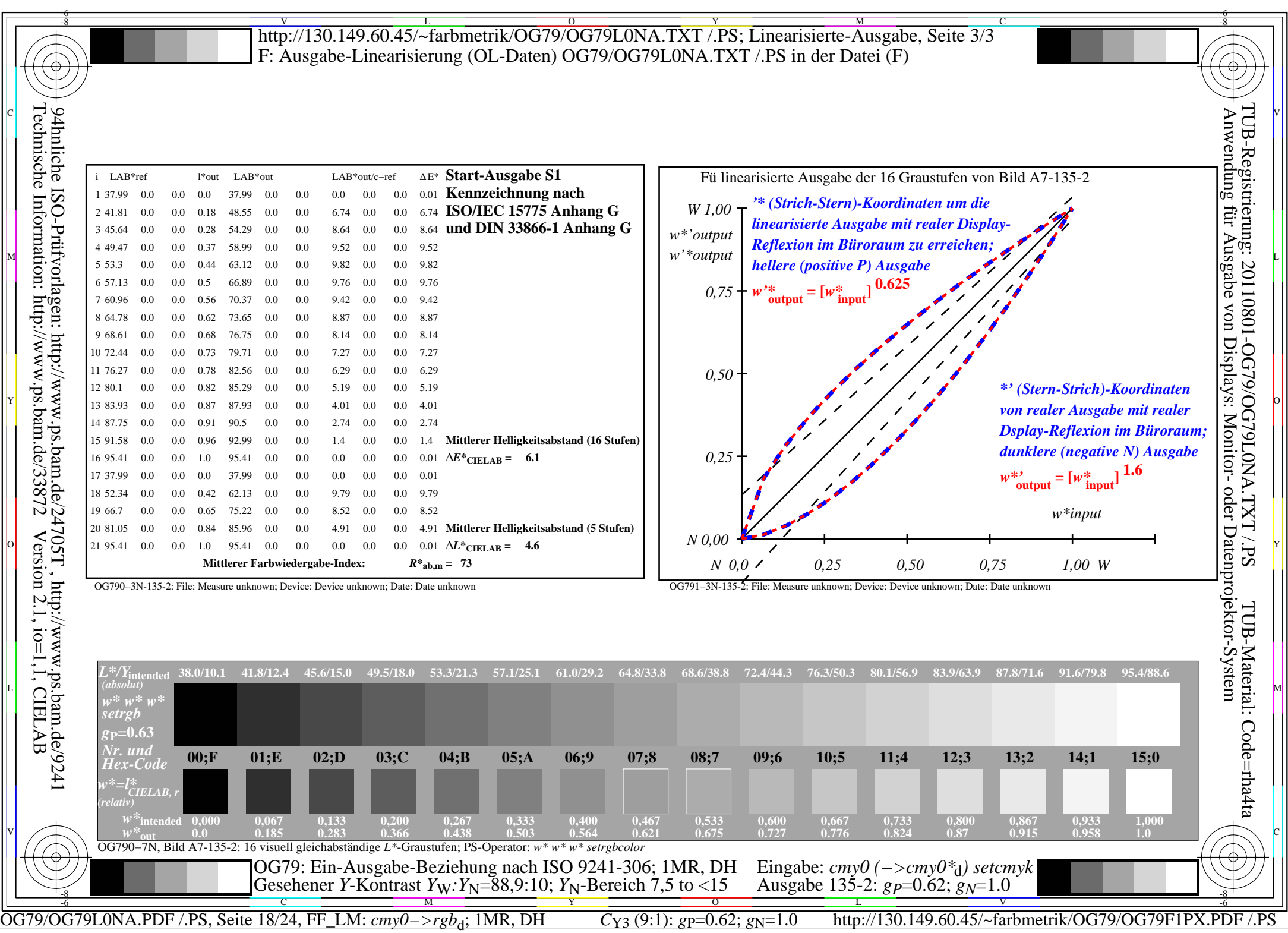

 $\overline{\mathbb{F}}$ 

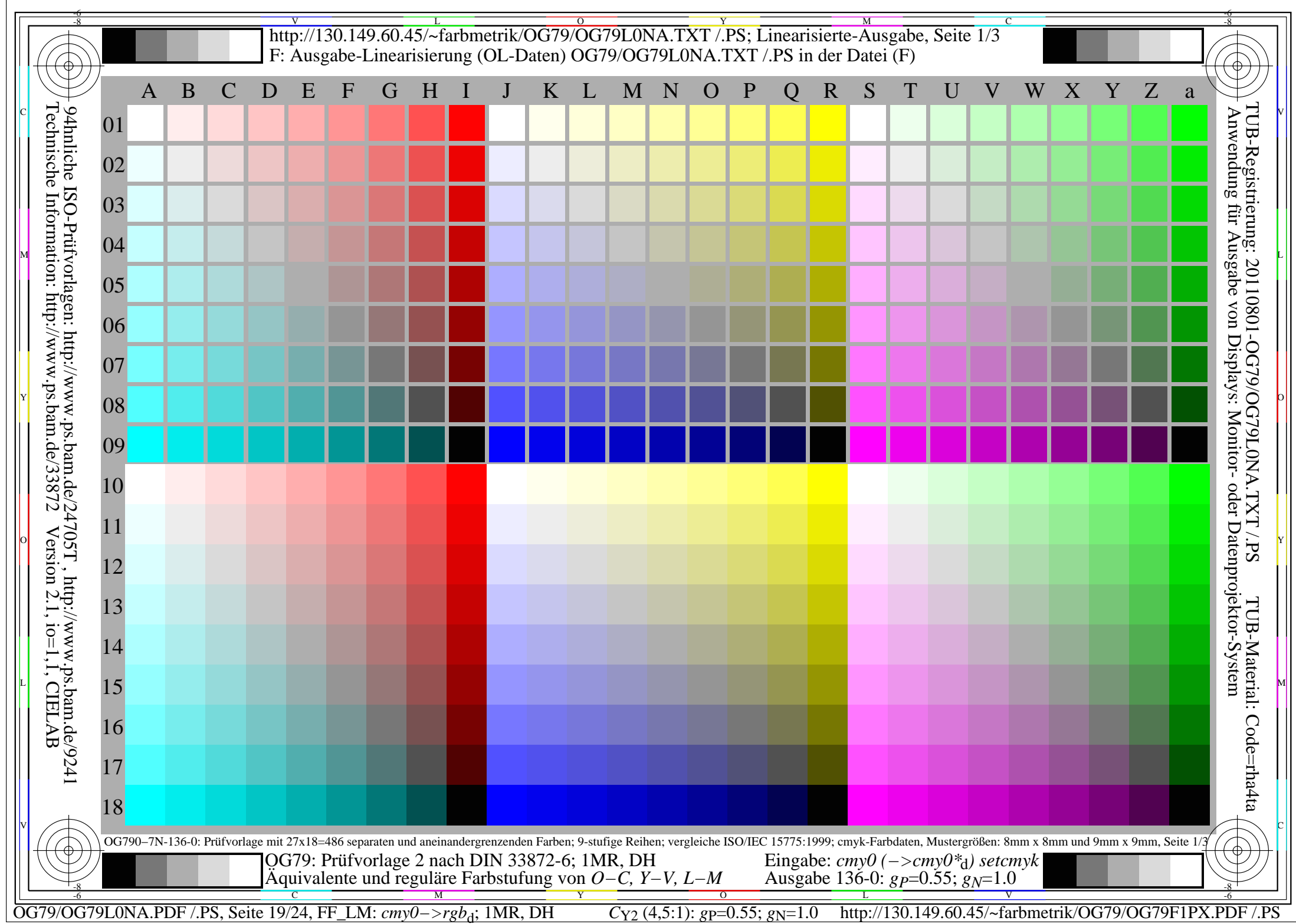

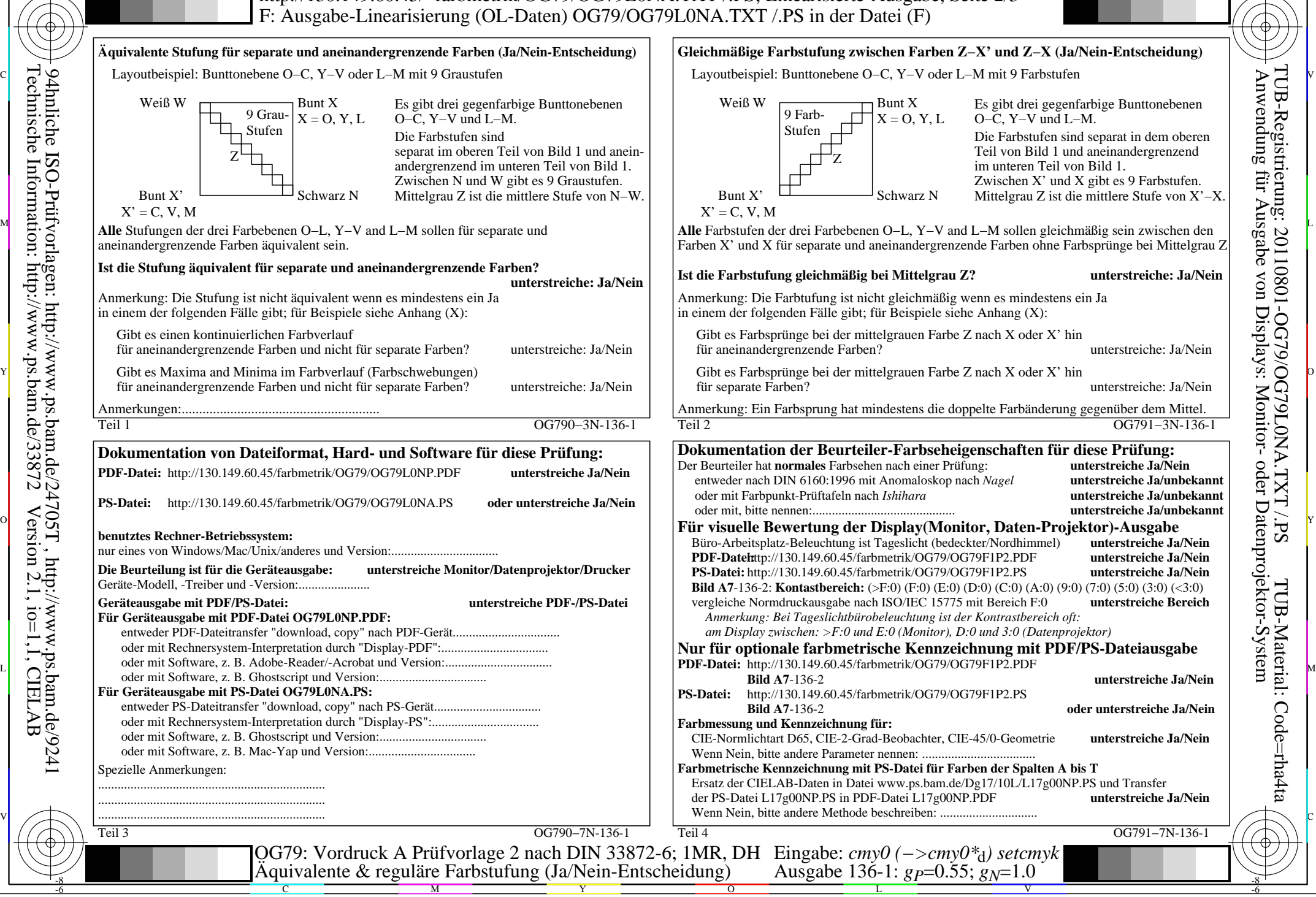

-8

OG79/OG79L0NA.PDF /.PS, Seite 20/24, FF\_LM: *cmy0−>rgb*d; 1MR, DH *C*Y2 (4,5:1): *g*P=0.55; *g*N=1.0 http://130.149.60.45/~farbmetrik/OG79/OG79F1PX.PDF /.PS

C

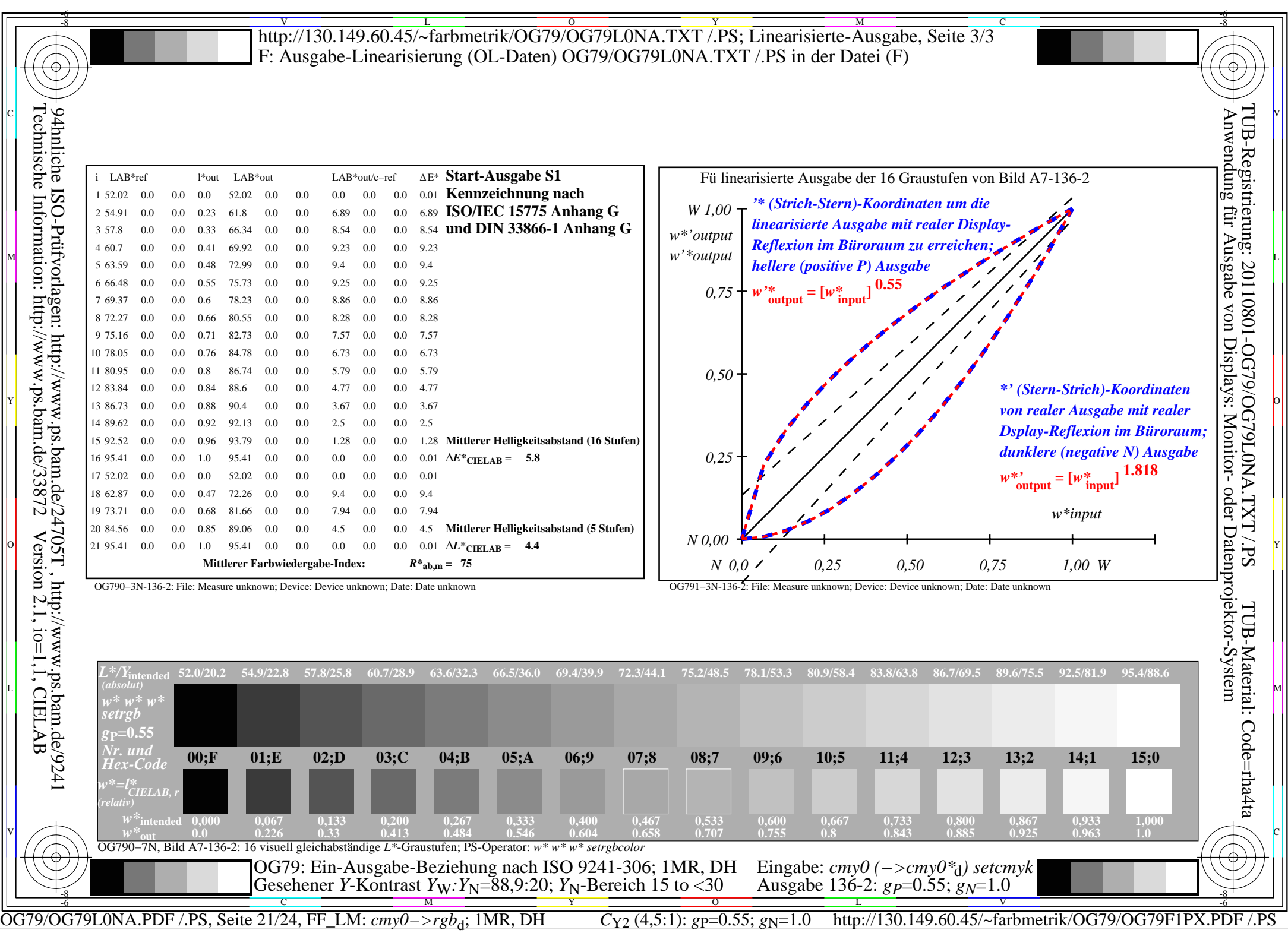

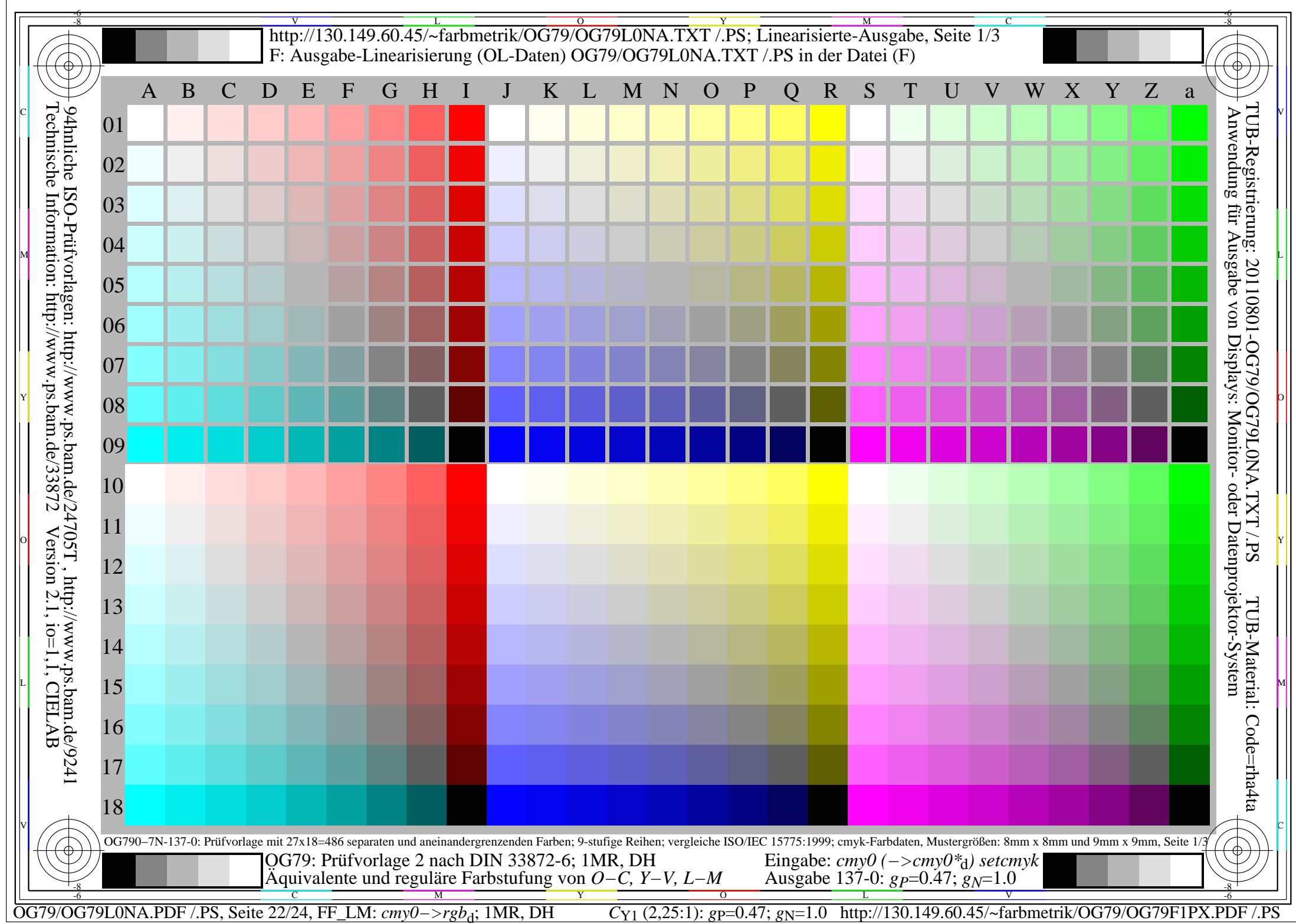

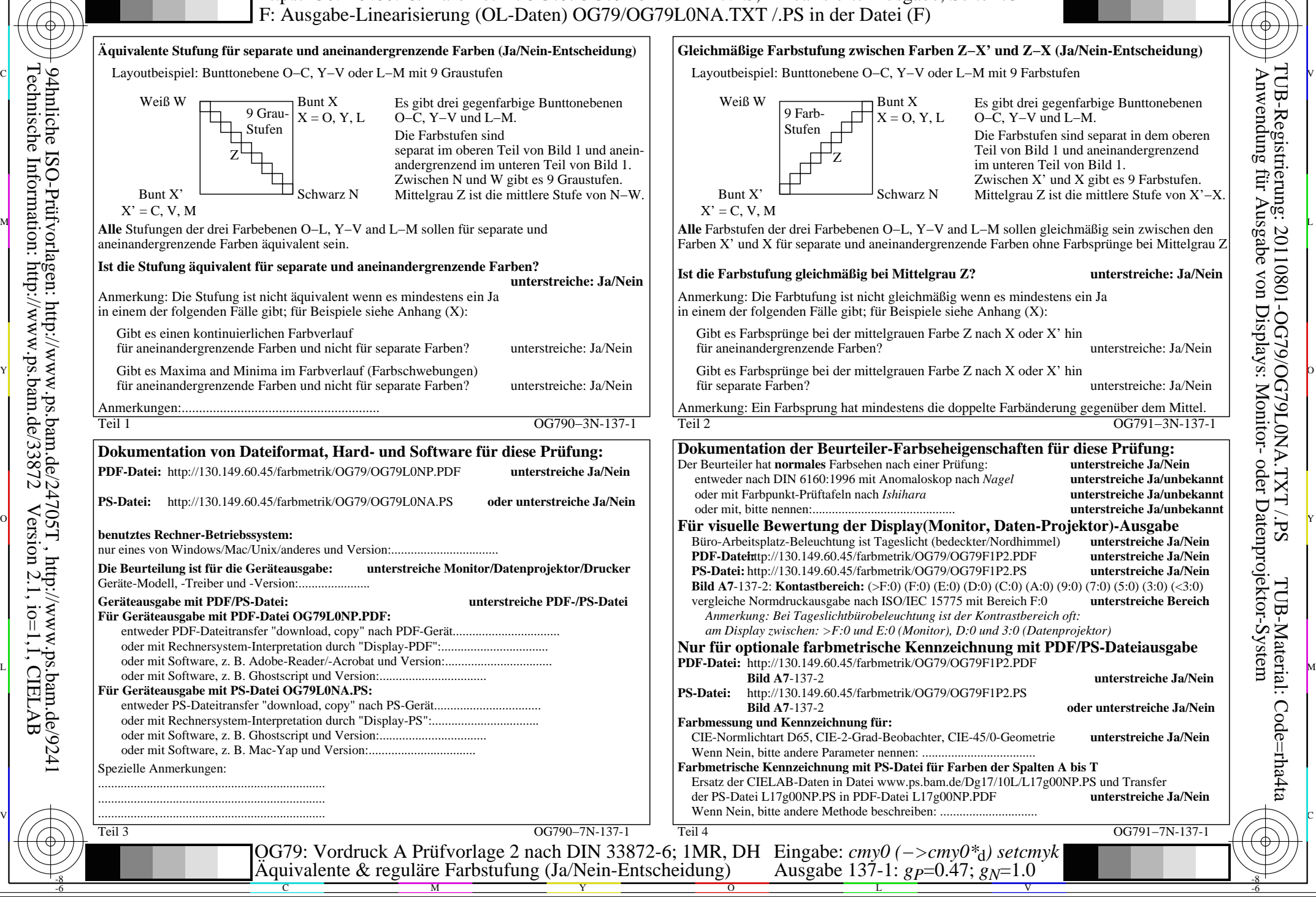

-8

Technische Information: http://www.ps.bam.de/33872

Version 2.1, io=1,1, CIELAB

OG79/OG79L0NA.PDF /.PS, Seite 23/24, FF\_LM: *cmy0−>rgb*d; 1MR, DH *C*Y1 (2,25:1): *g*P=0.47; *g*N=1.0 http://130.149.60.45/~farbmetrik/OG79/OG79F1PX.PDF /.PS

C

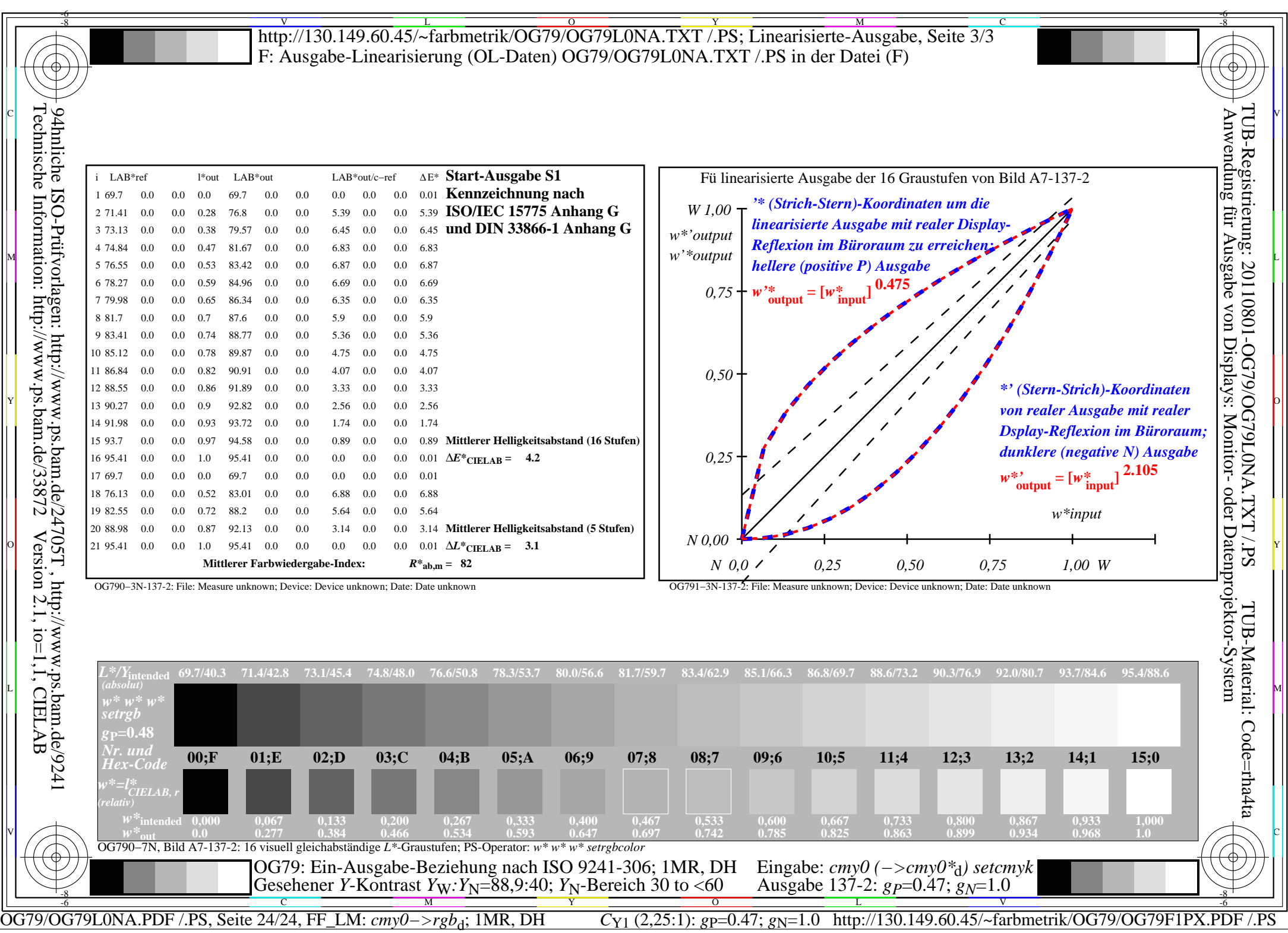